## Opbygge en mappestruktur til sine foto

Side 1

Efterhånden som man får taget en masse foto, er det vigtigt at man ret hurtigt får lavet en god mappestruktur til at gemme sine foto i. Så er det meget lettere at finde bestemte billeder, man skal bruge til bestemte situationer.

Jeg starter med at oprette 4 mapper, en for hvert kvartal.

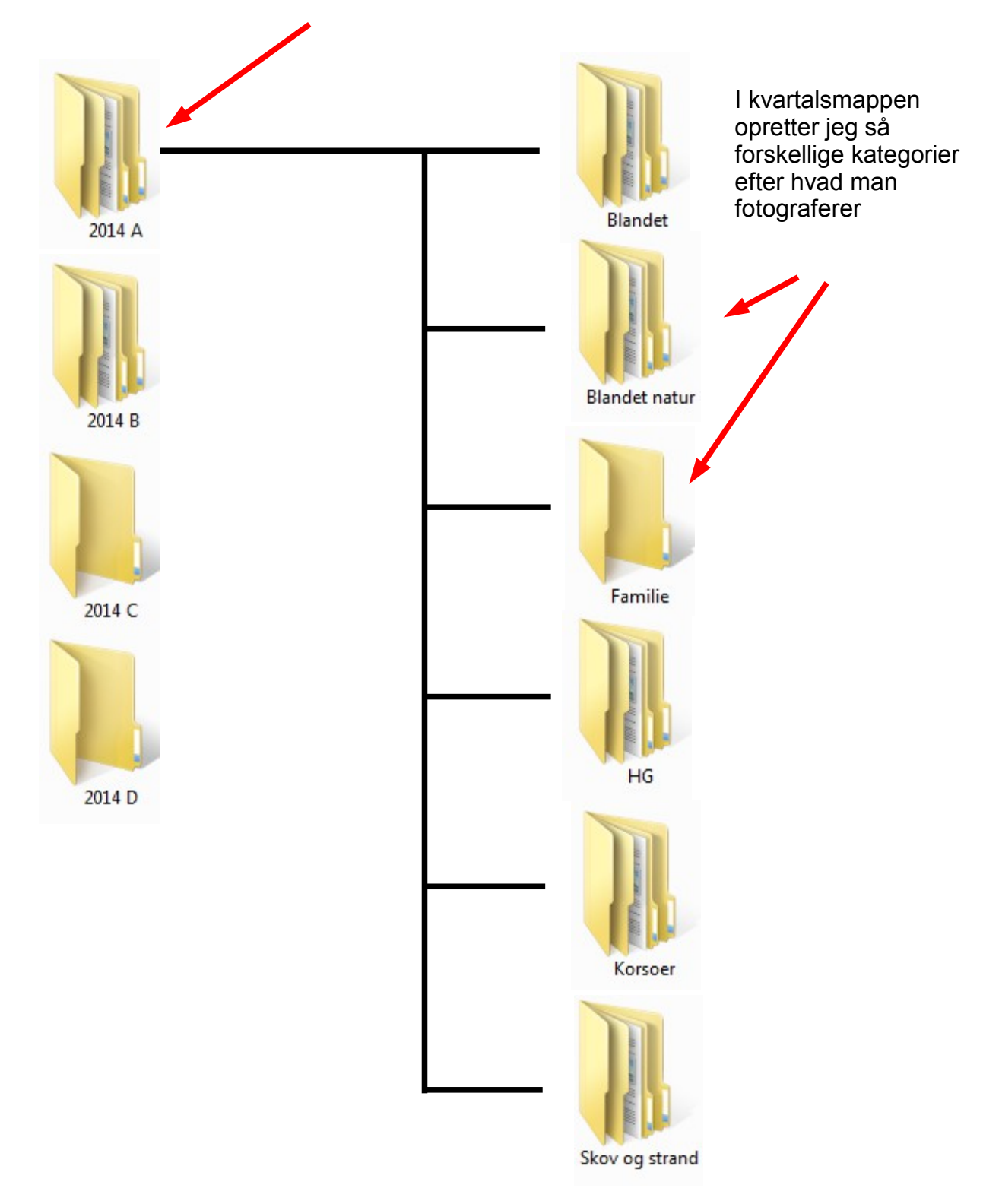

## Opbygge en mappestruktur til sine foto Side 2

Når billederne overføres til computeren med det der er i Windows, eller hvis man har installeret Live programmerne som Windows Live Photo Gallery, så vil billederne blive gemt i mapper med dato og det mappenavn man har givet dem.

Disse mapper flytter jeg så til de forskellige kategori mapper.

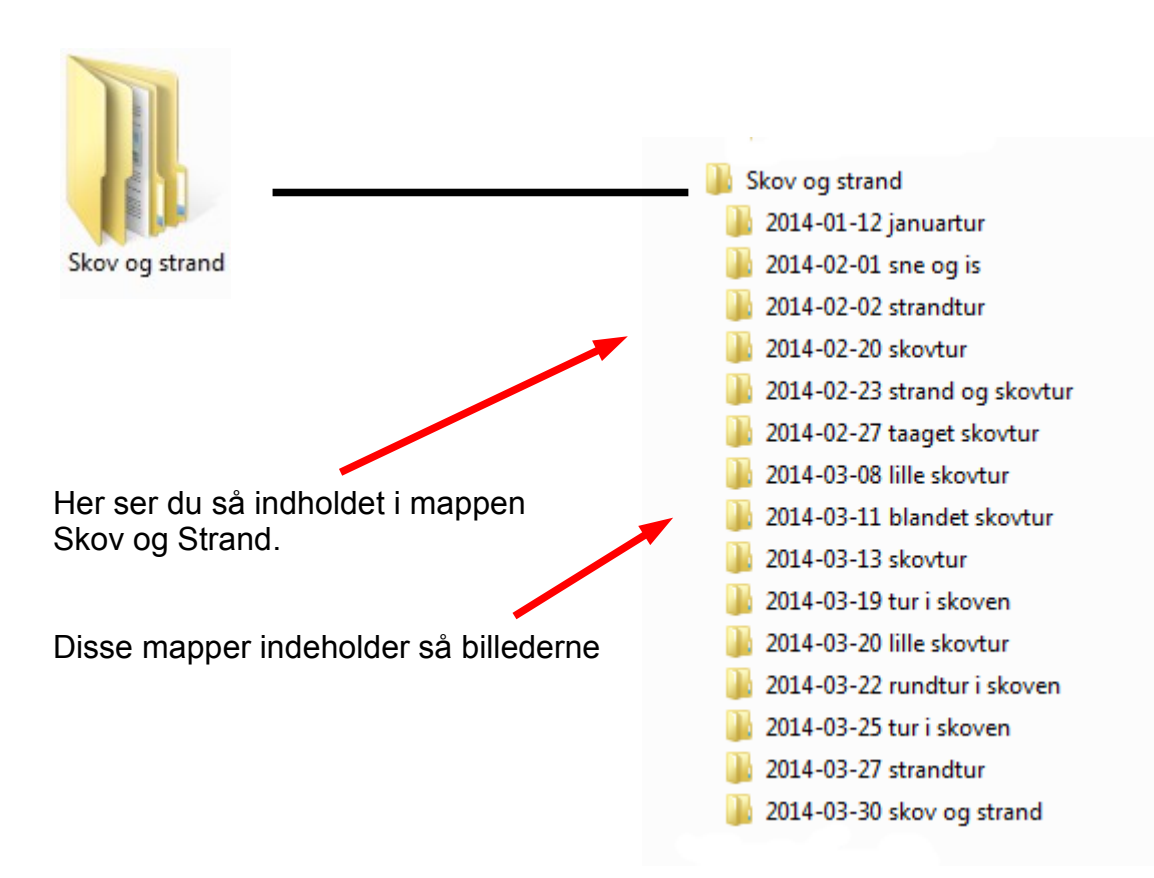

Hvis man prøver at holde den mappestruktur og disciplin – har man god styr på hvor ens billeder er.

Lad os antage at man skal bruge et bestemt billede. Man kan huske hvilket år det var, og måske også hvilket kvartal.

Så kan man hurtigt finde frem til mappen med årstal og kvartal, Og hvilken kategori man skal kigge efter, og hvilken mappe billedet kunne tænke sig at være i .

Dette er bare én af måderne man kan holde styr på sine billeder på. Du har måske dit eget system. Men dette er måden jeg bruger.

## Opbygge en mappestruktur til sine foto Side 3